Årsredovisning för

# **Brf Råckringen**

# 769628-1455

# Räkenskapsåret **2021-01-01 - 2021-12-31**

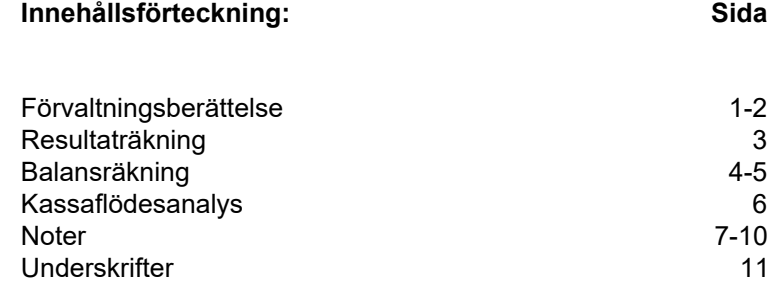

Styrelsen för Brf Råckringen, 769628-1455, får härmed avge årsredovisning för verksamhetsåret 2021. Alla belopp redovisas i kronor om inget annat anges.

### **Verksamheten**

#### *Allmänt om verksamheten*

#### **Bostadsrättsföreningen**

Bostadsrättsföreningen registrerades 2014-05-17 och har till ändamål att främja medlemmarnas ekonomiska intressen genom att i föreningens hus upplåta bostadslägenheter under nyttjanderätt och utan tidsbegränsning. Föreningens aktuella stadgar registrerades 2018-09-05.

Föreningen har sitt säte i Stockholm kommun.

#### **Fastigheten**

Bostadsrättsföreningen är lagfaren ägare av fastigheten Stockholm Laserskrivaren 1 som föreningen förvärvade 2015-12-21. Fastigheten består av fem flerbostadshus med totalt 268 lägenheter, 2 lokaler och 90 garageplatser. Föreningen tecknade 2015-12-21 ett totalentreprenadkontrakt med Peab Bostad AB. Den totala (BOA) uppgår till 16 247 kvm. Fastigheten är fullvärdesförsäkrad hos Folksam till och med 2022-06-01.

#### **Styrelse, firmateckning och revisorer**

Styrelsen har haft följande sammansättning under perioden 2021-01-01 - 2021-12-31:

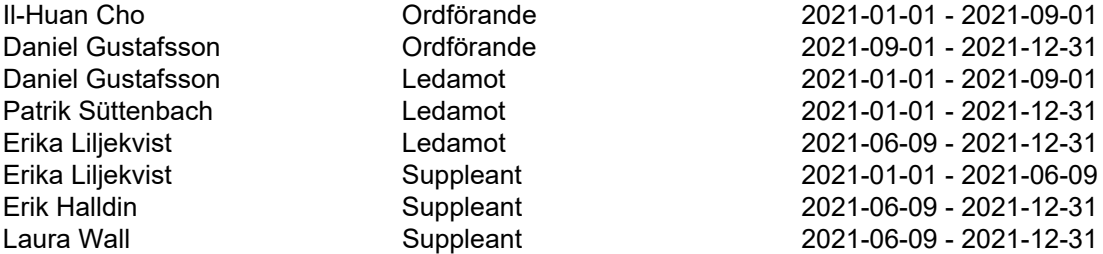

Bostadsrättsföreningen tecknas av styrelsen, två ledamöter alternativt en ledamot i förening med en suppleant.

Styrelsen har under 2021 haft 18 protokollförda styrelsemöten, ordinarie föreningsstämma avseende föregående räkenskapsår hölls 2021-06-08.

Under räkenskapsåret har Ernst & Young AB varit revisionsbolag.

#### **Bostadsrättsföreningens förvaltning**

Den ekonomiska förvaltningen har skötts av Peab Support AB.

#### **Medlemsinformation**

Antal medlemmar vid årets början: 374 Tillkommande medlemmar: 66 Överlåtelser under året: 39 Avgående medlemmar: 51 Antal medlemmar vid årets slut: 389

#### *Väsentliga händelser under räkenskapsåret*

Styrelsen har under året arbetat aktivt med att omförhandla och konkurrensutsätta samtliga leverantörer och följande leverantörer har tillkommit under året: Telia- Omförhandling avtal för TV, Internet och telefon JC Miljöstäd för snöröjning Locality- Mäklare för uthyrning av lokal Finopti- Förhandlingspartner för lån

#### **Flerårsöversikt** *Belopp i kr*

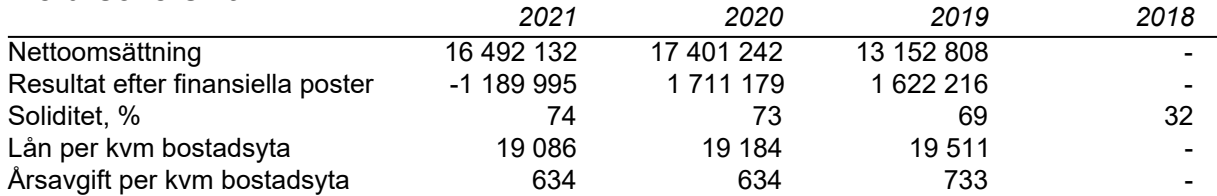

### **Förändringar i eget kapital**

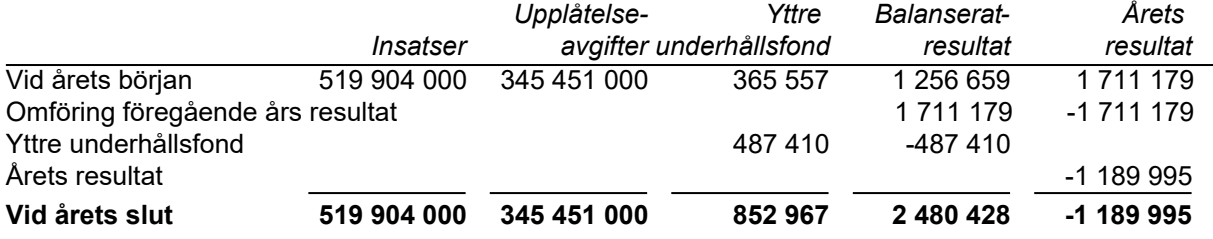

## **Resultatdisposition**

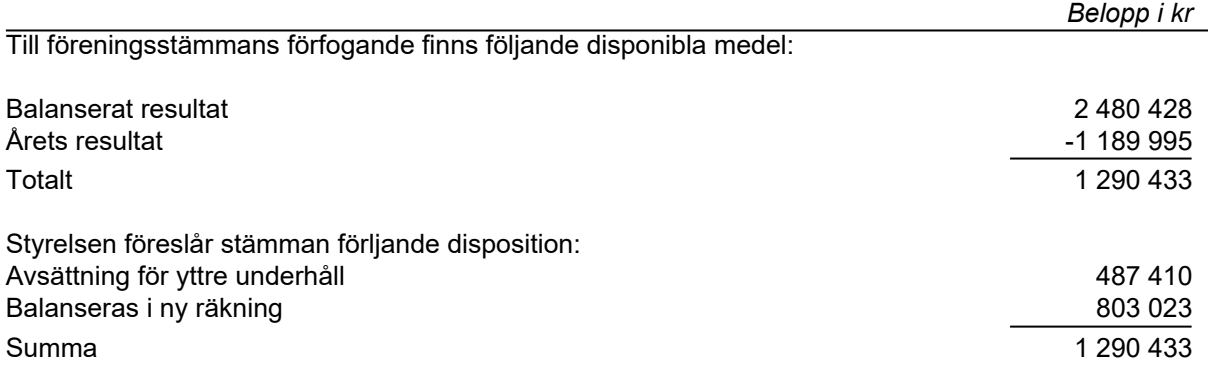

Bolagets resultat och ställning framgår av efterföljande resultat- och balansräkningar med noter.

# **Resultaträkning**

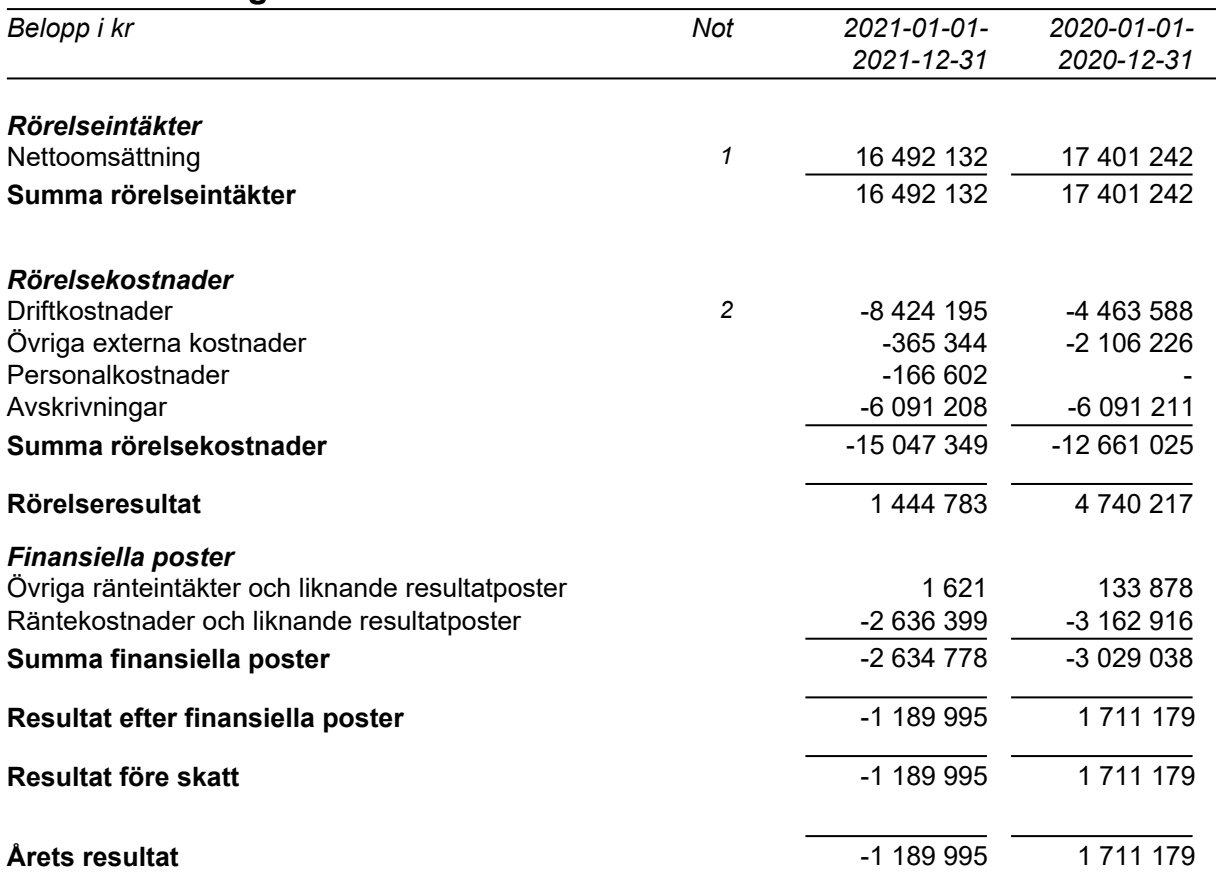

# **Balansräkning**

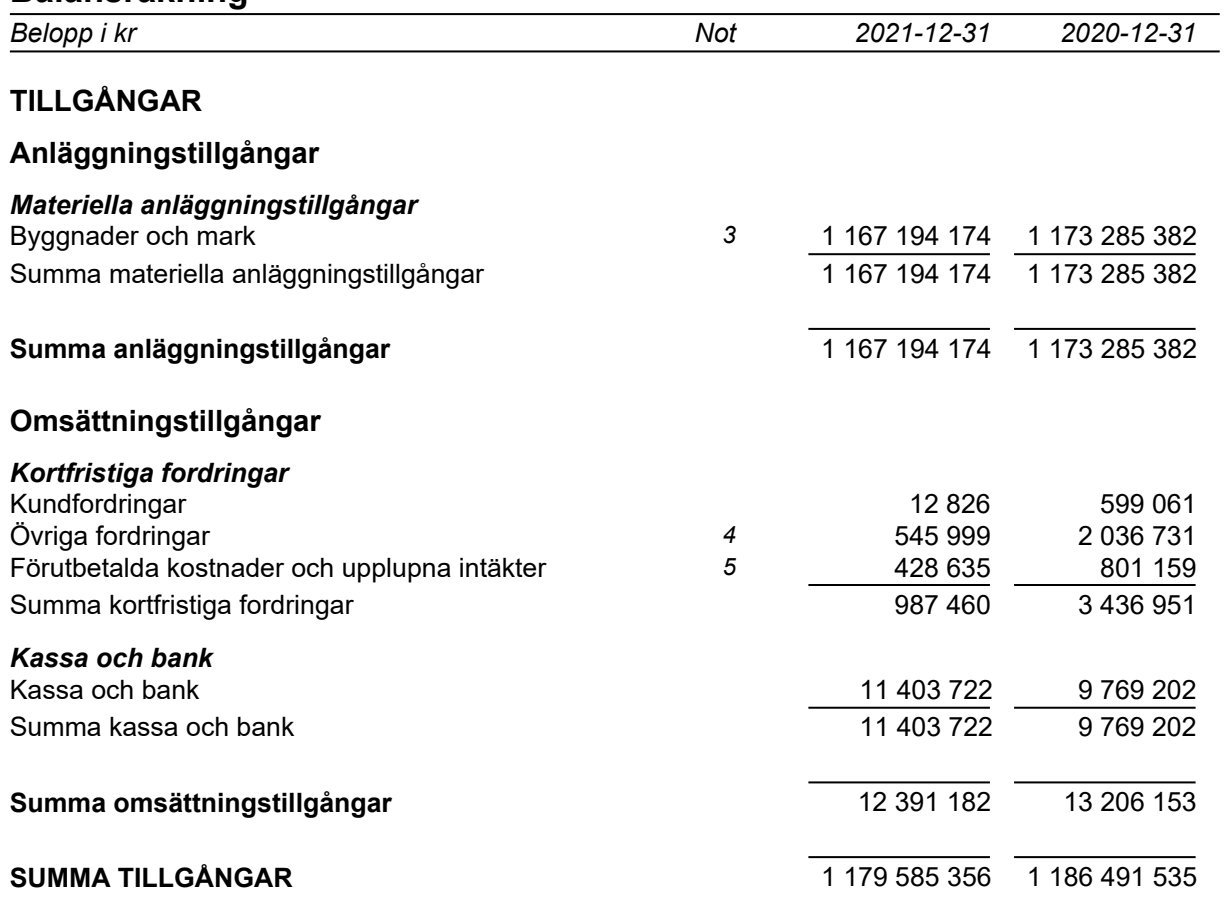

# **Balansräkning**

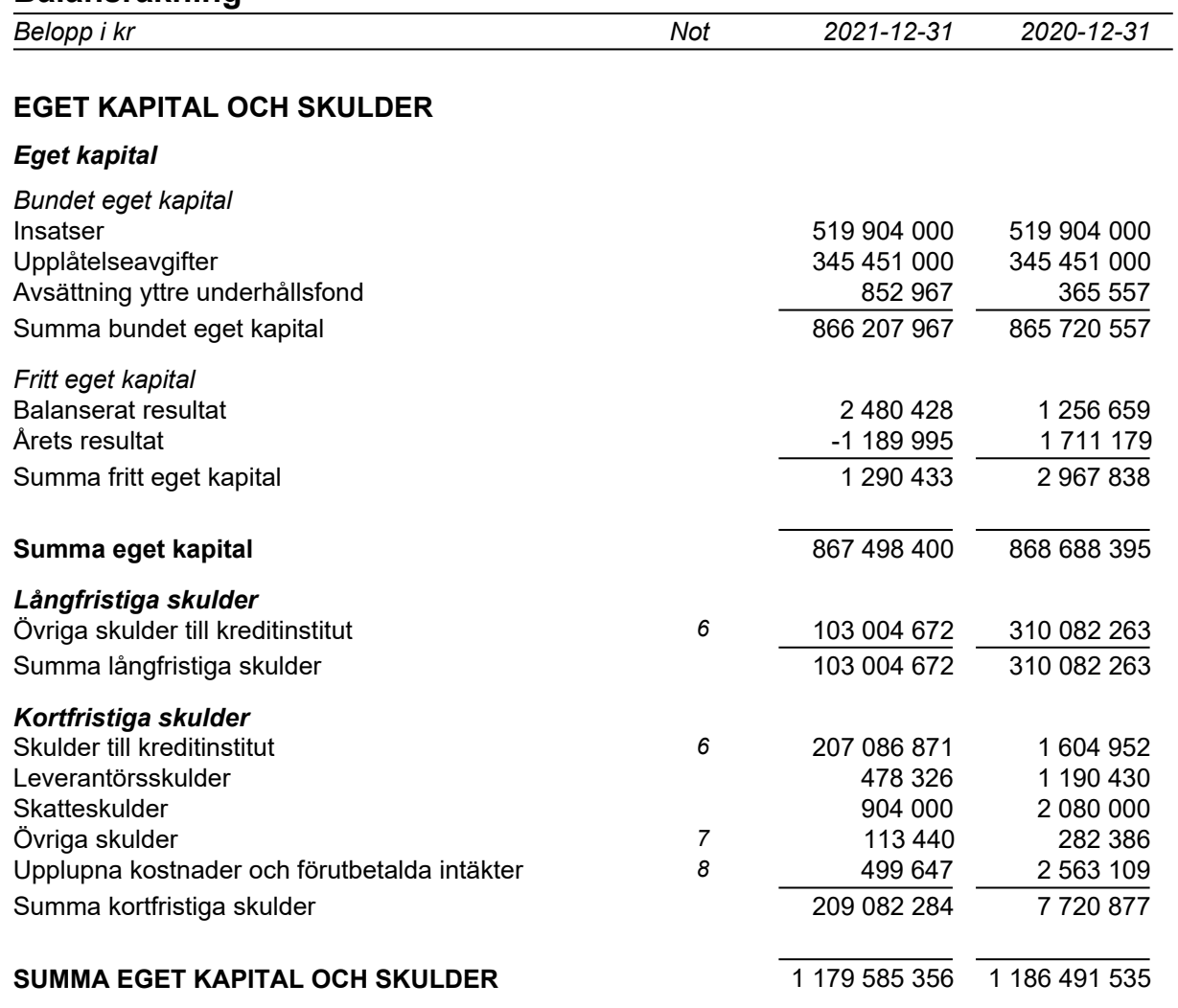

# **Kassaflödesanalys**

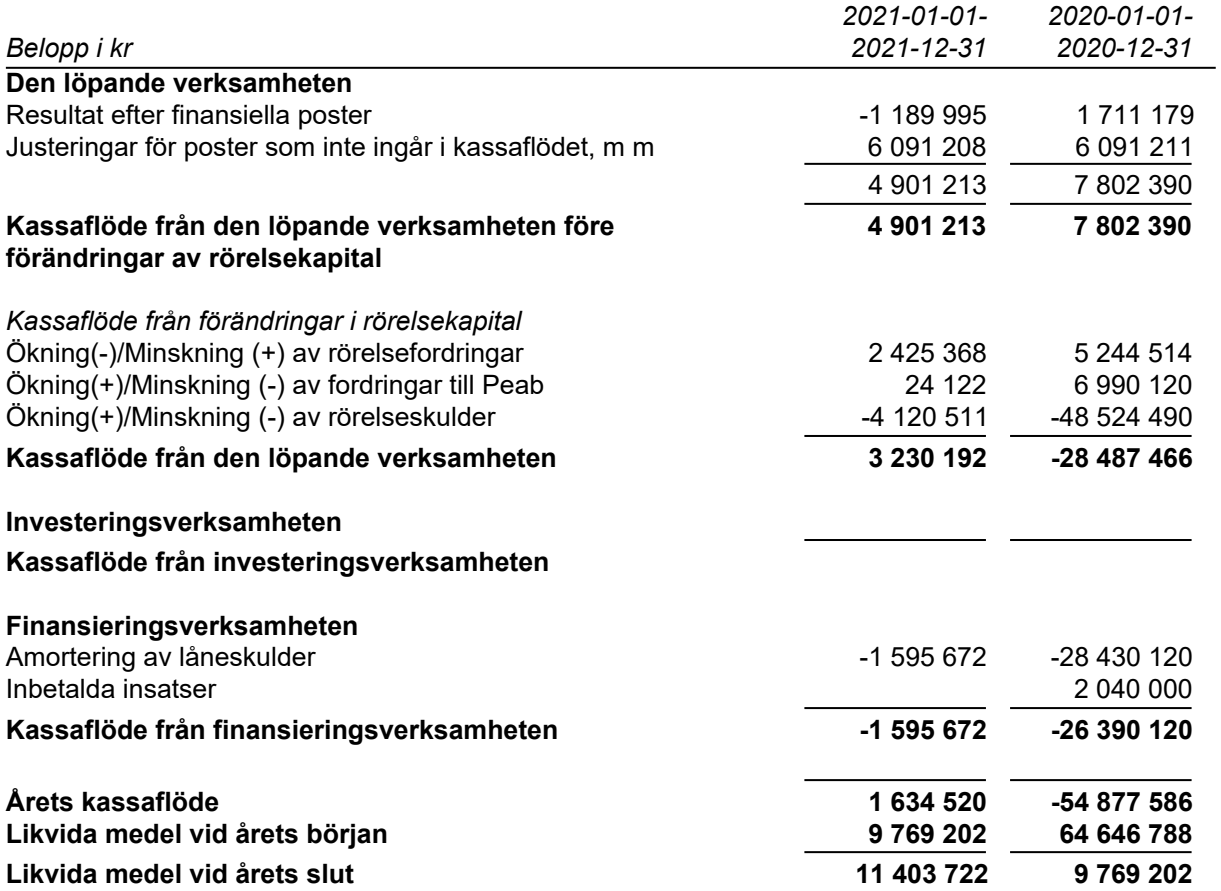

## **Noter**

## **Redovisningsprinciper**

#### **Allmänna redovisningsprinciper**

Årsredovisningen är upprättad i enlighet med årsredovisningslagen och BFNAR 2016:10, Årsredovisning i mindre ekonomiska föreningar (K2).

#### **Nyckeltalsdefinition**

Soliditet, justerat eget kapital i procent av balansomslutning.

#### **Fordringar, skulder och avsättningar**

Fordringar har värderats till det lägsta av anskaffningsvärde och det belopp varmed de beräknas bli reglerade. Övriga tillgångar, skulder samt avsättningar har värderats till anskaffningsvärden om annat ej anges.

#### **Yttre underhållsfond**

Överföring till fond för yttre underhåll görs enligt föreningens stadgar om minst 30kr/kvm boa. Denna överföring görs mellan fritt och bundet eget kapital, efter att beslut fattats av stämman, och tas ej som kostnad i resultaträkningen.

#### **Avskrivningsprinciper för anläggningstillgångar**

Anläggningstillgångar värderas till anskaffningsvärdet med avdrag för ackumulerade avskrivningar. Avskrivningar görs enligt rak plan över tillgångarnas förväntade nyttjandeperiod enligt nedanstående.

Följande avskrivningstider tillämpas:

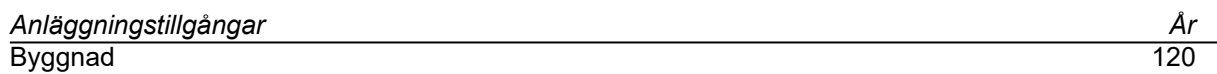

#### **Intäkter**

Intäkter redovisas till det verkliga värdet av vad som erhållits eller kommer att erhållas. Årsavgifter och hyror aviseras i förskott men redovisas så att endast den del som belöper på räkenskapsåret redovisas som intäkt.

#### **Inkomstskatt**

Bostadsrättsföreningar betalar inte skatt för inkomster från fastigheten ej heller för ränteinkomster till den del de tillhör fastigheten. Endast inkomster som inte hör till fastigheten skall tas upp till beskattning.

#### **Övrigt**

Övriga tillgångar och skulder har värderats till anskaffningsvärdet om ej annat anges i not nedan. Fordringar har efter individuell värdering upptagits till det belopp varmed de beräknas inflyta.

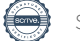

Hemsida

# **Not 1 Nettoomsättning**

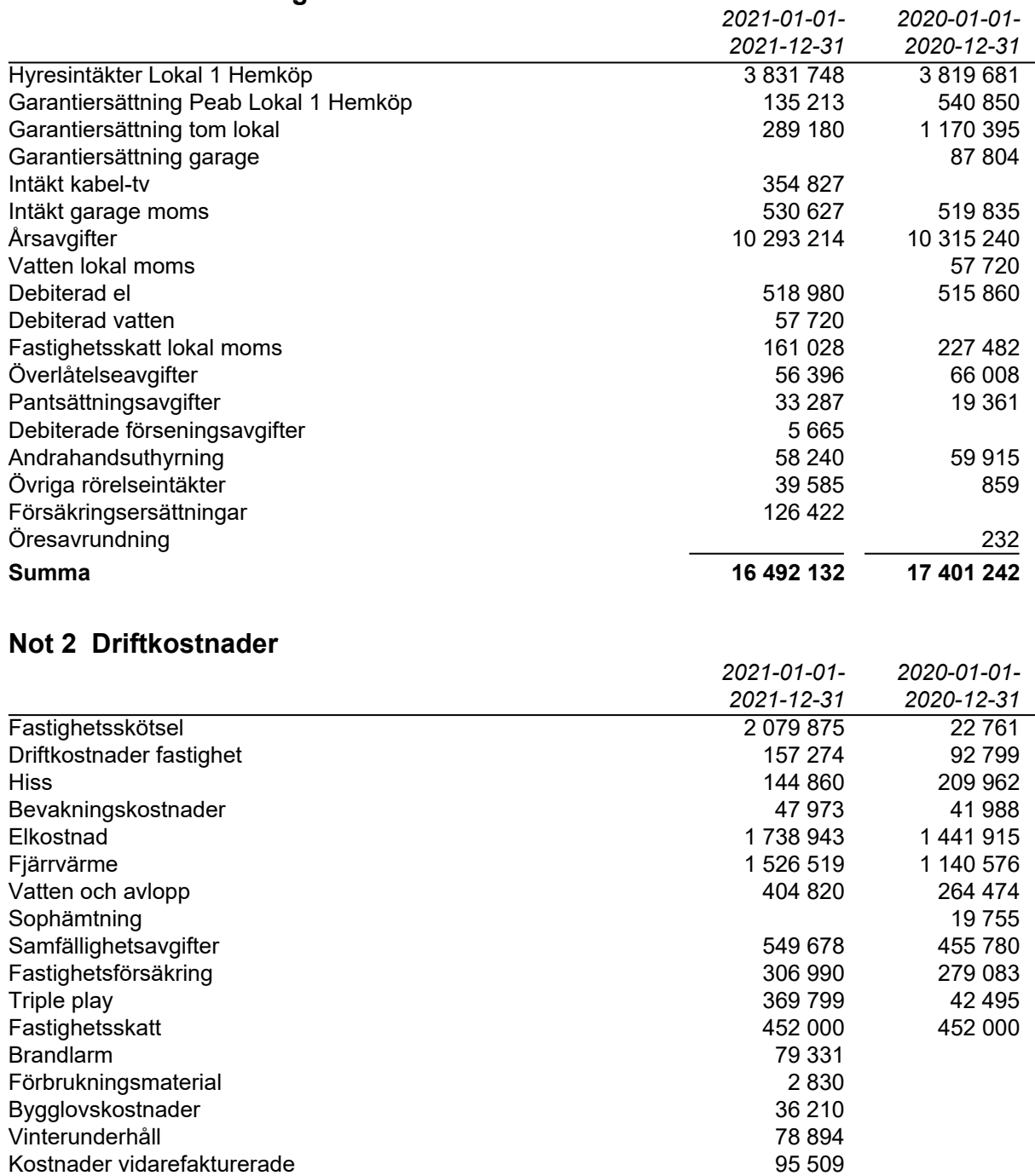

Extern tillsyn 11 048<br>Övriga fastighetskostnader 1990 – 11 048<br>Styriga fastighetskostnader 1990 – 12 million 1990 – 12 million 1990 – 12 million 1990 – 12 million 1990 – 12 Övriga fastighetskostnader 337 450

**Summa 8 424 195 4 463 588**

# **Not 3 Byggnader och mark**

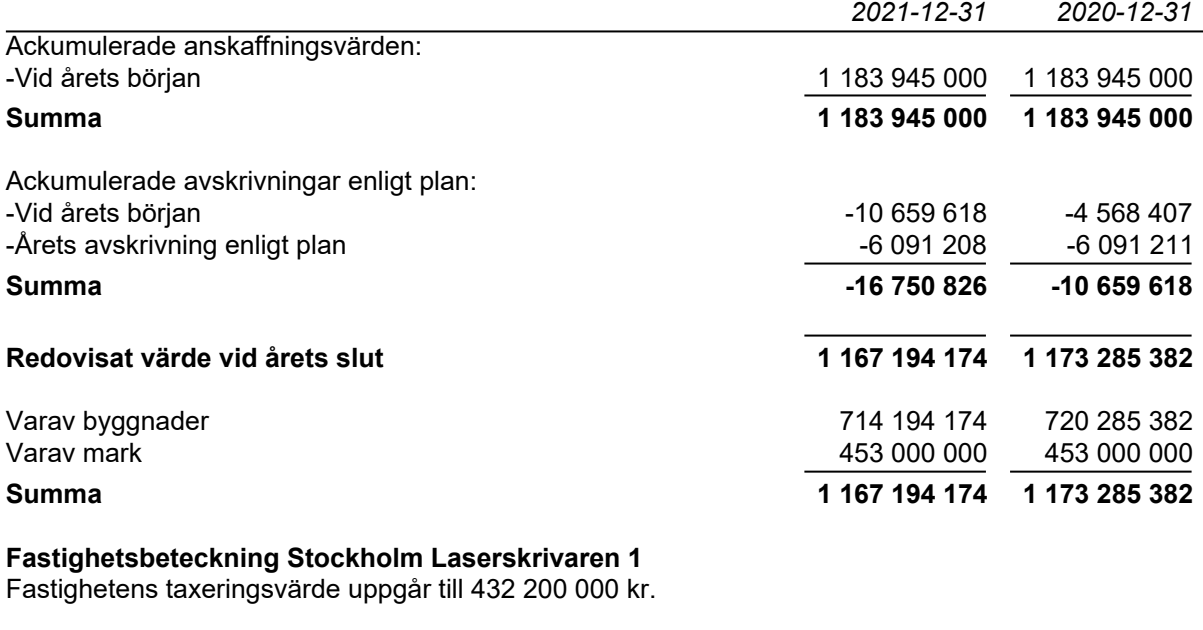

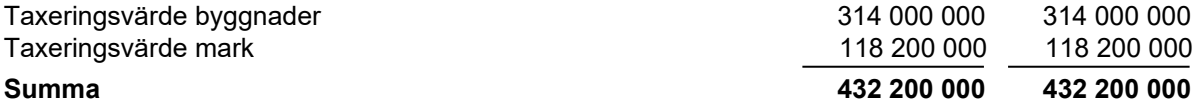

# **Not 4 Övriga fordringar**

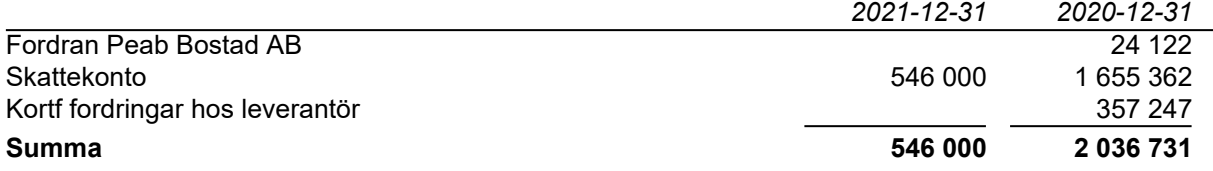

## **Not 5 Förutbetalda kostnader och upplupna intäkter**

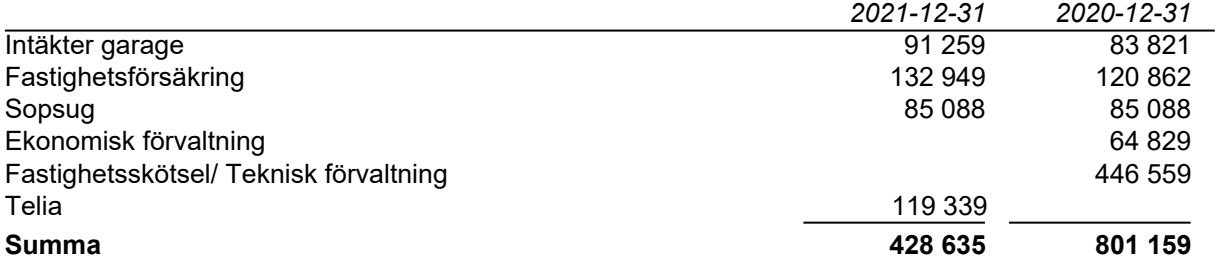

### **Not 6 Skulder till kreditinstitut**

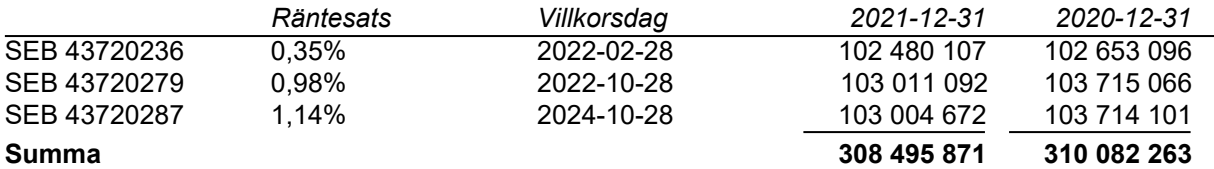

Under 2022 kommer amortering göras med 1 595 672kr.

# **Not 7 Övriga skulder**

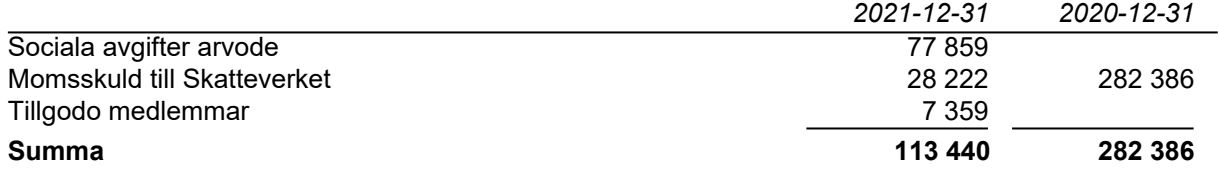

## **Not 8 Upplupna kostnader och förutbetalda intäkter**

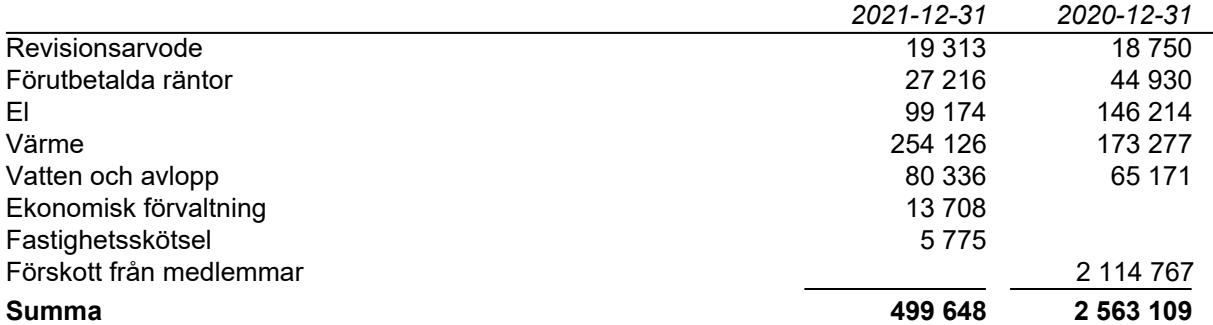

## **Not 9 Ställda säkerheter och eventualförpliktelser**

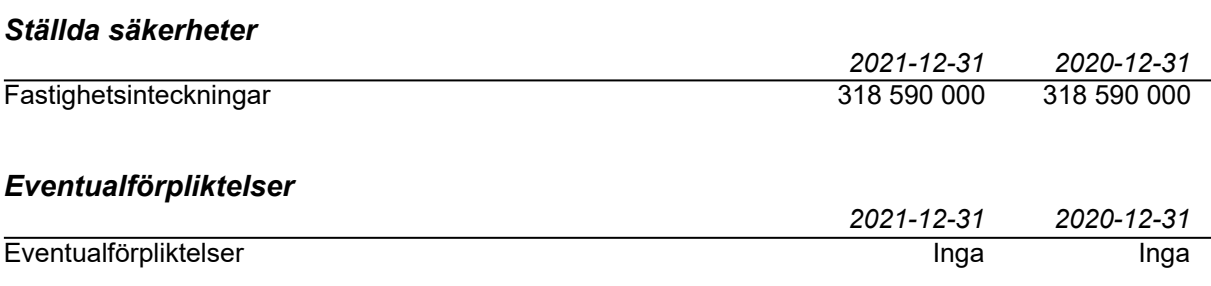

## **Not 10 Väsentliga händelser efter räkenskapsårets slut**

Föreningen har ingått ett avtal med SBC gällande ekonomisk förvaltning från och med 2022-01-01.

# **Underskrifter**

Styrelsens undertecknande av årsredovisningen har skett den dag som framgår av vår elektroniska underskrift.

Daniel Gustafsson **Example 2018** Erika Liljekvist Ordförande **Ledamot** 

Patrik Süttenbach Ledamot

Vår revisionsberättelse har lämnats den dag som framgår av vår elektroniska underskrift. Ernst & Young AB

Christian Borg Auktoriserad revisor

# Verifikat

Transaktion 09222115557467832799

# Dokument

BRF Råckringen Årsredovisning 2021

Huvuddokument 12 sidor Startades 2022-04-25 10:35:01 CEST (+0200) av Peab (P) Färdigställt 2022-05-06 08:28:14 CEST (+0200)

# Initierare

Peab (P) Peab Utveckling AB Org. nr 559283-3726 esignering@peab.se

# Signerande parter

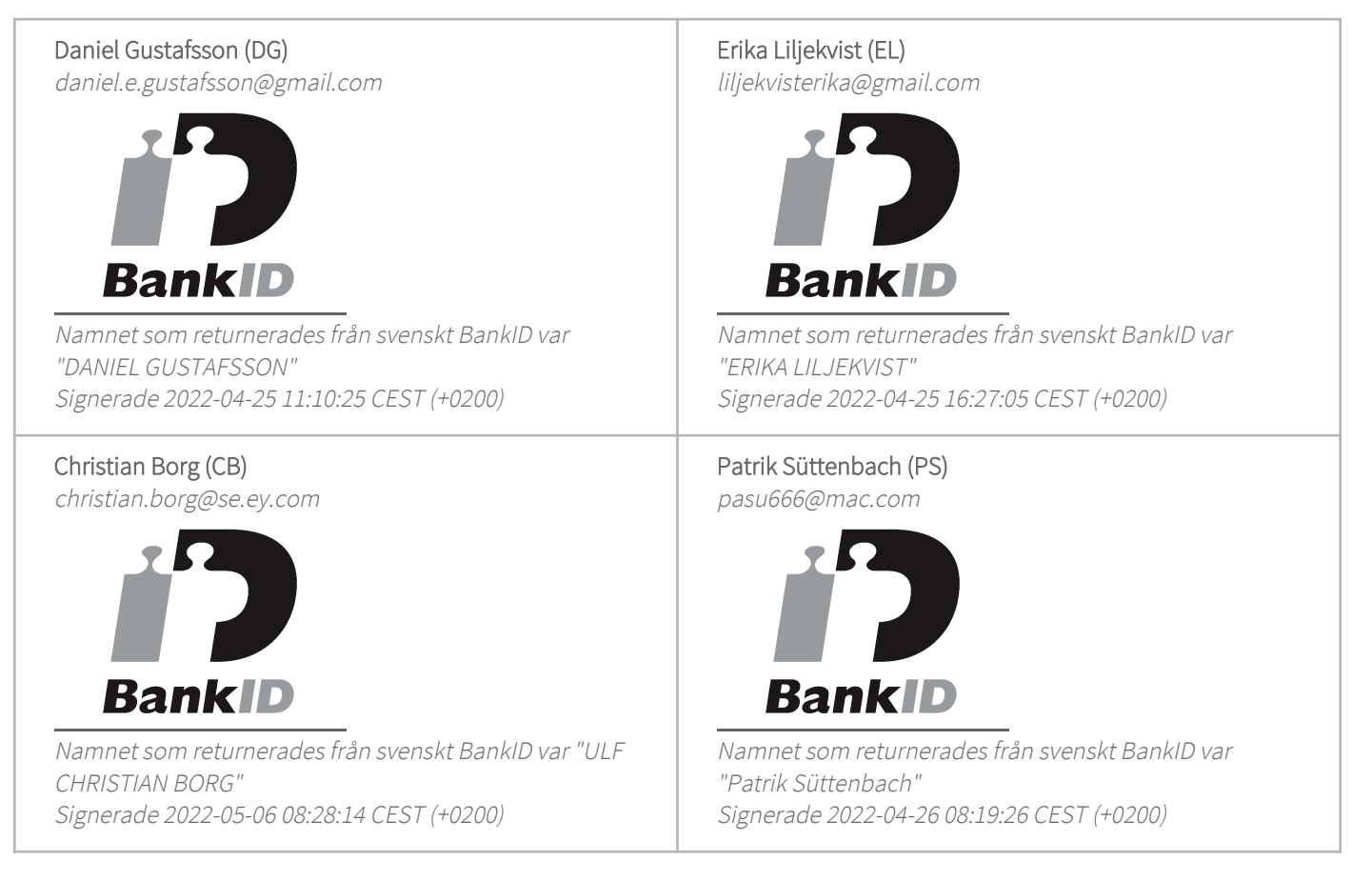

Detta verifikat är utfärdat av Scrive. Information i kursiv stil är säkert verifierad av Scrive. Se de dolda

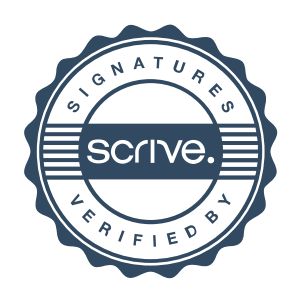

# Verifikat

Transaktion 09222115557467832799

bilagorna för mer information/bevis om detta dokument. Använd en PDF-läsare som t ex Adobe Reader som kan visa dolda bilagor för att se bilagorna. Observera att om dokumentet skrivs ut kan inte integriteten i papperskopian bevisas enligt nedan och att en vanlig papperutskrift saknar innehållet i de dolda bilagorna. Den digitala signaturen (elektroniska förseglingen) säkerställer att integriteten av detta dokument, inklusive de dolda bilagorna, kan bevisas matematiskt och oberoende av Scrive. För er bekvämlighet tillhandahåller Scrive även en tjänst för att kontrollera dokumentets integritet automatiskt på: https://scrive.com/verify

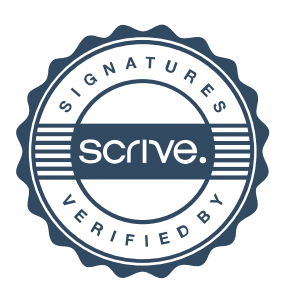